## **LOOP AND BITWISE OPERATORS**

## FLOW CONTROL: LOOP

 Sometime we need to repeat a set of action for several times

 For example you want to print "Happy birthday" for 10 times.

 We can do it using printf("Happy birthday") for 10 times.

o Is there exist any smarter solution?

Loop is the smart solution for above problem

We can control the number of repetition

There are different constructs for looping in C

while, do..while, for

## FLOW CONTROL – WHILE o while (expr) stmt1

 While the expression expr is TRUE execute statement stmt1. The while loop continues until expr becomes false. When expr becomes false the statement following stmt1 is executed.

#### FLOWCHART OF WHILE LOOP

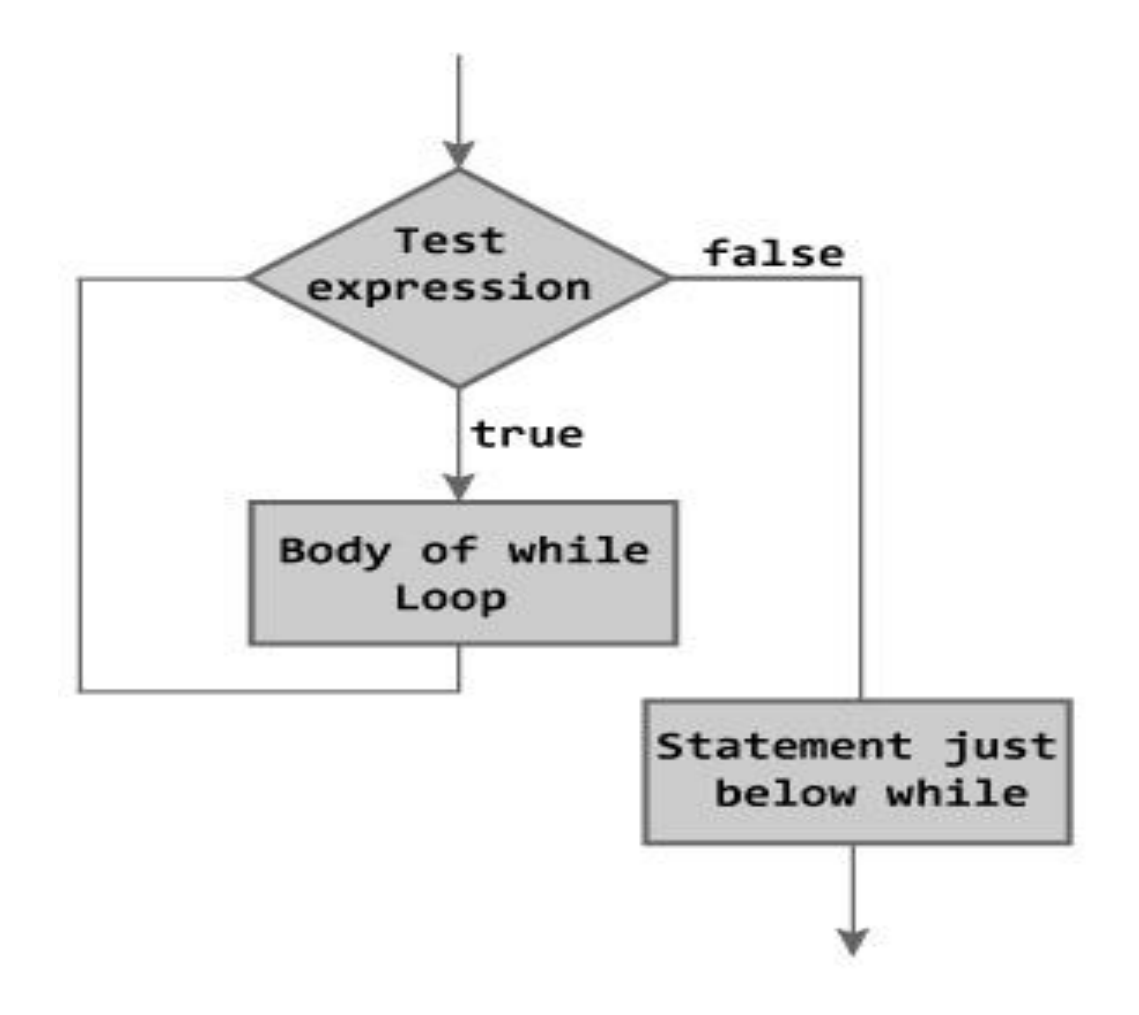

Figure: Flowchart of while Loop

Take an input N from user, write a program to print the values 1 to N.

```
#include<stdio.h>
int main(){
   int N,i=1;
   printf("Enter value of N\n");
   scanf("%d", \&N);while(i<=N)
      printf("%d\n",i++)
   return 0;
```
}<br>}

```
 Program to find factorial of a number
#include <stdio.h> 
int main() {
int number; long long factorial; 
printf("Enter an integer: "); 
scanf("%d",&number); 
factorial = 1;while (number > 0) {
  factorial *= number--;
} 
printf("Factorial= %lld", factorial); 
return 0;}
```
#### ASSIGNMENT USING WHILE

 Write a C program that accepts n (read from keyboard) real numbers from the keyboard and prints out the difference of the maximum and minimum values of these numbers.

- Find the value of following series with accuracy up to 4 decimal places.
	- cos(x) = 1  $x^2/2!$  +  $x^4/4!$  - $x^6/6!$  + ...

## FLOW CONTROL – DO .. WHILE do stmt1 while (expr)

- While the expression expr is TRUE (nonzero) execute statement stmt1. The while loop continues until expr becomes false.
- What is the difference of the do .. while loop with that of the while loop?

#### FLOWCHART DO-WHILE LOOP

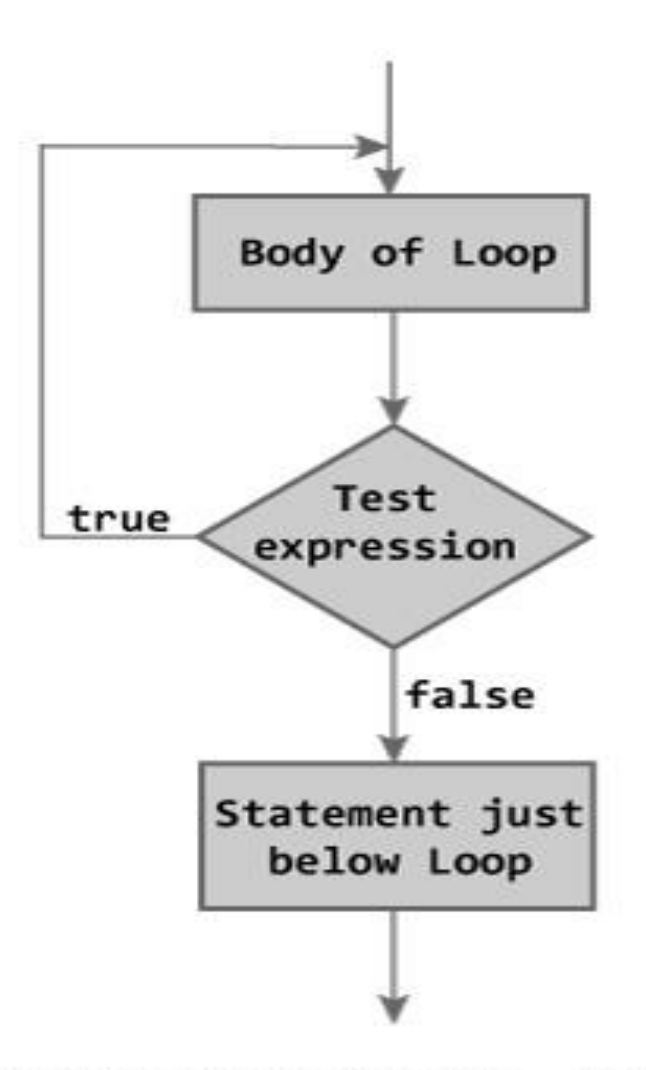

Figure: Flowchart of do...while Loop

```
 Program to add numbers until user enters zero 
  #include <stdio.h> 
int main() { 
double number, sum = 0;
do { 
  printf("Enter a number: "); 
  scanf("%lf", &number); 
  sum += number;\} while(number != 0.0);
print('Sum = %lf", sum);return 0;}
```
#### ASSIGNMENT USING DO-WHILE

- Write a C program that accepts n (read from keyboard) real numbers from the keyboard and prints out the difference of the maximum and minimum values of these numbers.
- Find the value of following series with accuracy up to 4 decimal places.
	- $\ln(1+x) = x x^2/2 + x^3/3 x^4/4 +$

## FLOW CONTROL – FOR o Syntax: for (expr1; expr2; expr3) stmt1 stmt2

 Any or all expression statements (exprs) can be missing.

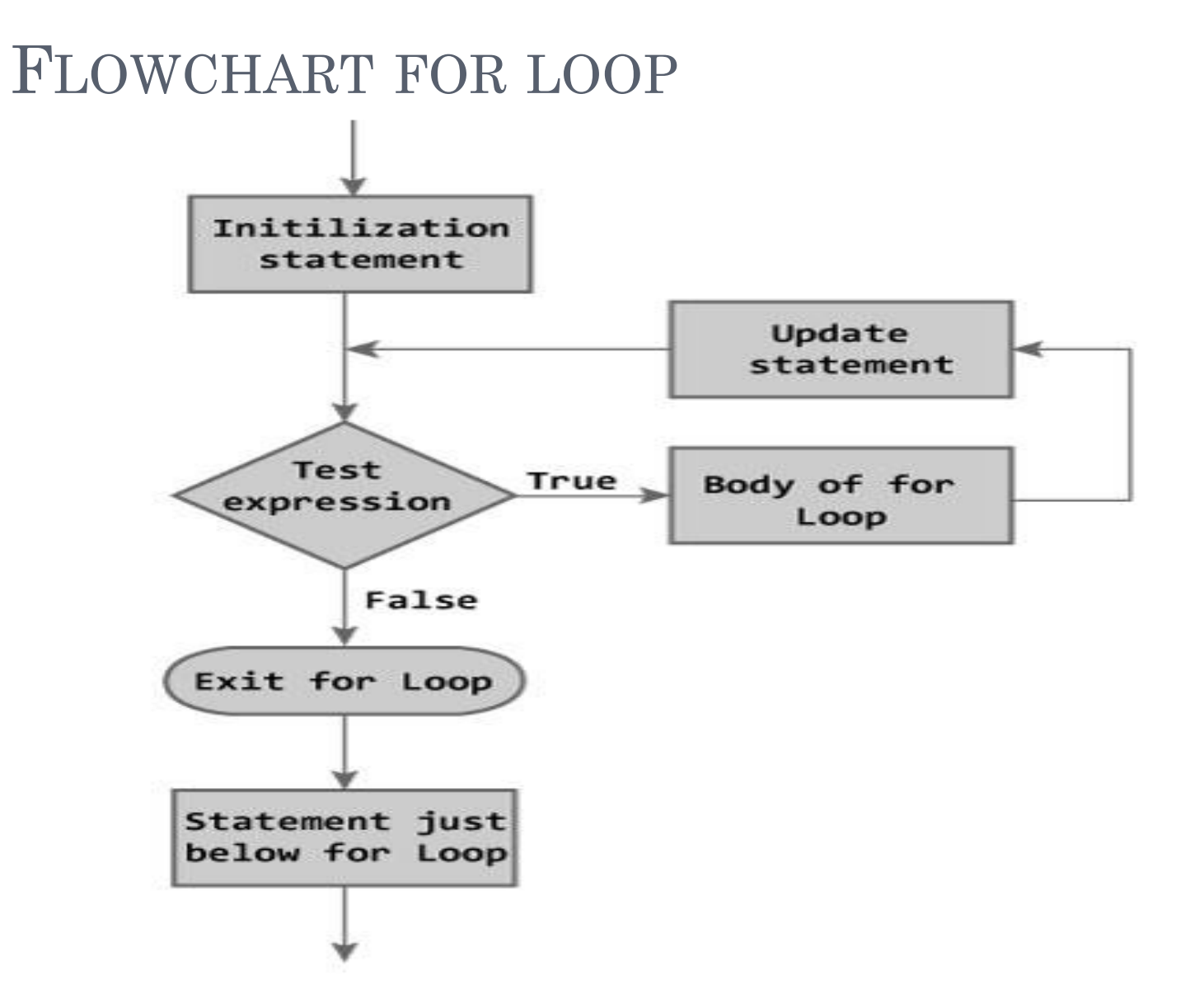

Figure: Flowchart of for Loop

### Program to print all odd numbers between 1 and N for( $i = 1$ ;  $i \le N$ ;  $i += 2$ ) printf("%d", i);

```
 Program to calculate the sum of first n natural 
  numbers
#include <stdio.h> 
int main() { 
int num, count, sum = 0;
printf("Enter a positive integer: "); 
scanf("%d", &num); 
for(count = 1; count \le num; ++count) {
  sum += count;} 
printf("Sum = %d", sum);
return 0;}
```
#### ASSIGNMENT USING DO-WHILE

 Read an input integer **x** from the keyboard and print the number of digits in x and the sum of all digits of that integer x. For example if the integer x is 456378 then your output should be x is a 6 digit number and sum of all digits in x is 33.

Find the factorial of n

## BREAK STATEMENT

- break statement causes to exit from the innermost enclosing loop or switch statement.
- Example:
	- while (1) {

 scanf("%f", &input); if (input < 0.0 ) break; }

## FLOWCHART FOR BREAK

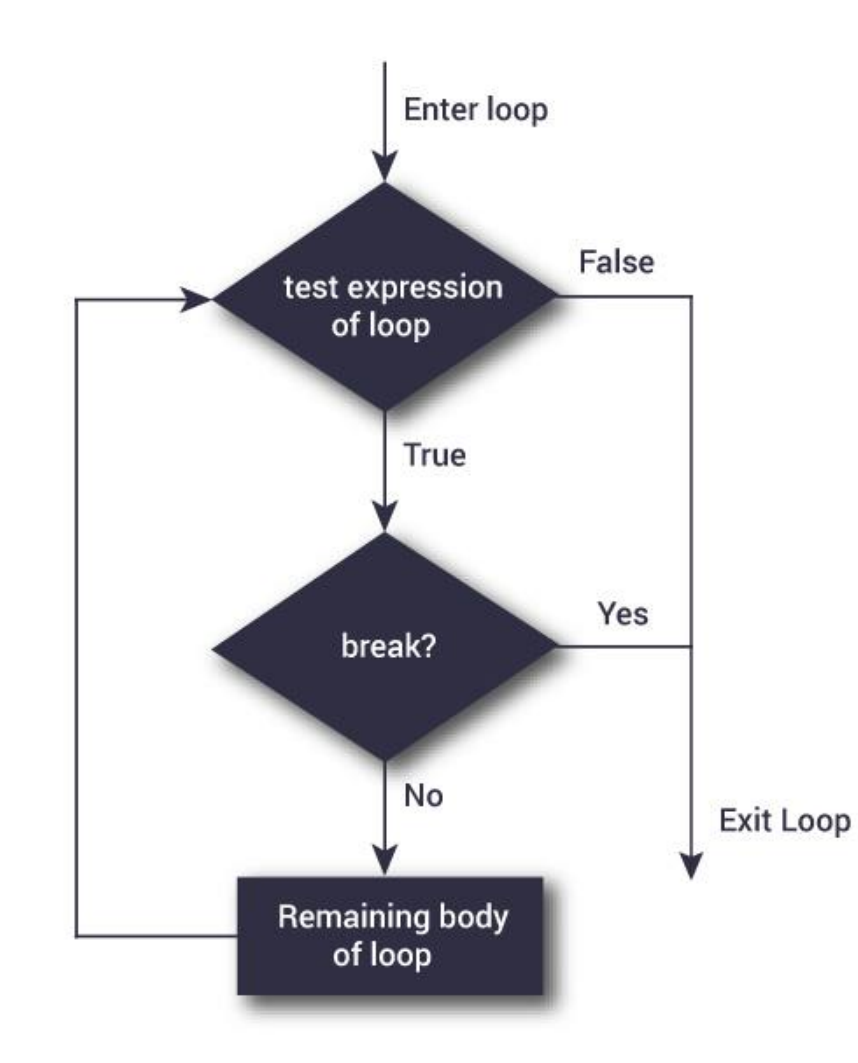

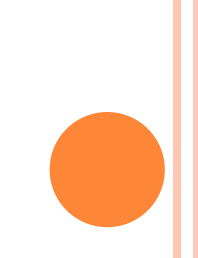

```
PROGRAM TO CALCULATE THE SUM OF
MAXIMUM OF 10 NUMBERS ; CALCULATES SUM
UNTIL USER ENTERS POSITIVE NUMBER
```

```
# include <stdio.h>
```

```
int main() { 
   int i; double number, sum = 0.0;
   for(i=1; i <= 10; ++i) {
      printf("Enter a n%d: ",i); 
      scanf("%lf",&number); 
      if(number < 0.0) { break; }
         sum += number;
   } 
printf("Sum = %.2If", sum);
```
return  $0;$  }

```
CONTINUE STATEMENT
 while (1) {
    scanf("%f", &input);
       if (input < 0.0 ) {
          printf("Positive value only\n");
         continue; }
      printf("%f\n",input);
  }
```
### CONTINUE STATEMENT

# May occur only inside for, while and <u>do</u> loops.

 Causes to skip the remaining statement of the loop and continues with the next iteration of the loop.

### FLOWCHART FOR CONTINUE

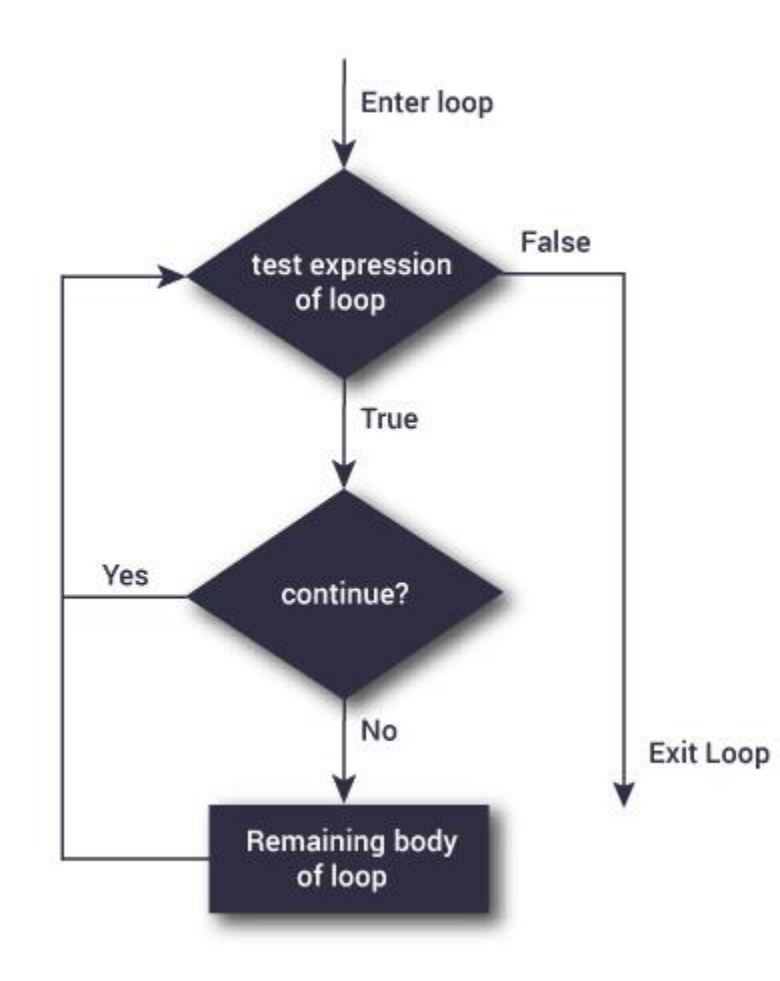

```
PROGRAM TO CALCULATE SUM OF MAXIMUM OF
10 NUMBERS ;NEGATIVE NUMBERS ARE
SKIPPED FROM CALCULATION
```

```
# include <stdio.h> 
int main() { 
   int i; double number, sum = 0.0;
   for(i=1; i <= 10; ++i) {
      printf("Enter a n%d: ",i); 
       scanf("%lf",&number); 
       if(number \leq 0.0) {
         continue; 
       } 
       sum += number;} 
   printf("Sum = %.2lf", sum);
   return 0;
```
}<br>}

## FLOW CONTROL - GOTO

 Causes unconditional jump to a labeled statement.

```
 Syntax: label: Statement
  begin: for (i = 1; i == 10; i++) {
       if ( i == 5 )
              goto begin;
       printf("%d", i);
```
# **WHAT IS BITWISE STRUCTURE?**

The smallest type is of 8 bits (char).

Sometimes we need only a single bit.

- For instance, storing the status of the pass/fail in 8 subjects:
	- We need to define an array of at least 8 chars. If a student passed in 3<sup>rd</sup> subject then corresponding array position has to be set
	- Total memory requires for storing is 64 bits.

# **WHAT IS BITWISE STRUCTURE?**

- It is better to define only 8 bits since a bit can also store the values 0 or 1.
- **o** But the problem is that there is no C type which is 1 bit long (char is the longer with 1 byte).
- Solution: define a char (8 bits) but refer to each bit separately.
- **Bitwise** operators, introduced by the C language, provide one of its more powerful tools for using and manipulating memory. They give the language the real power of a "lowlevel language".

## **WHAT IS BITWISE STRUCTURE?**

- A single bit cannot be accessed directly, since it has no address of its own.
- The language introduces the **bitwise** operators, which help in manipulating a single bit of a byte.
- **bitwise** operators may be used on integral types only (unsigned types are preferable).

## **BITWISE OPERATORS**

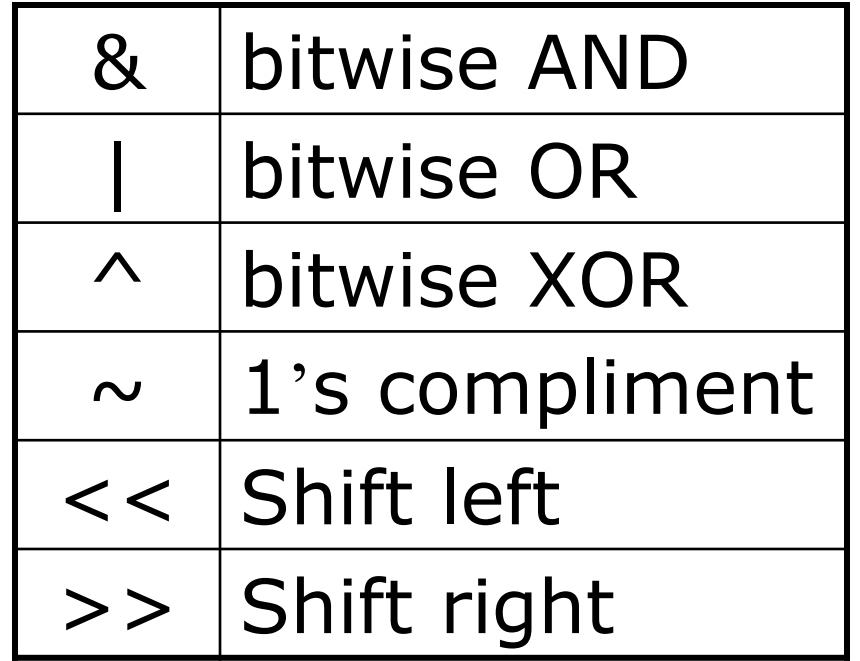

## **BITWISE OPERATORS – TRUTH TABLE**

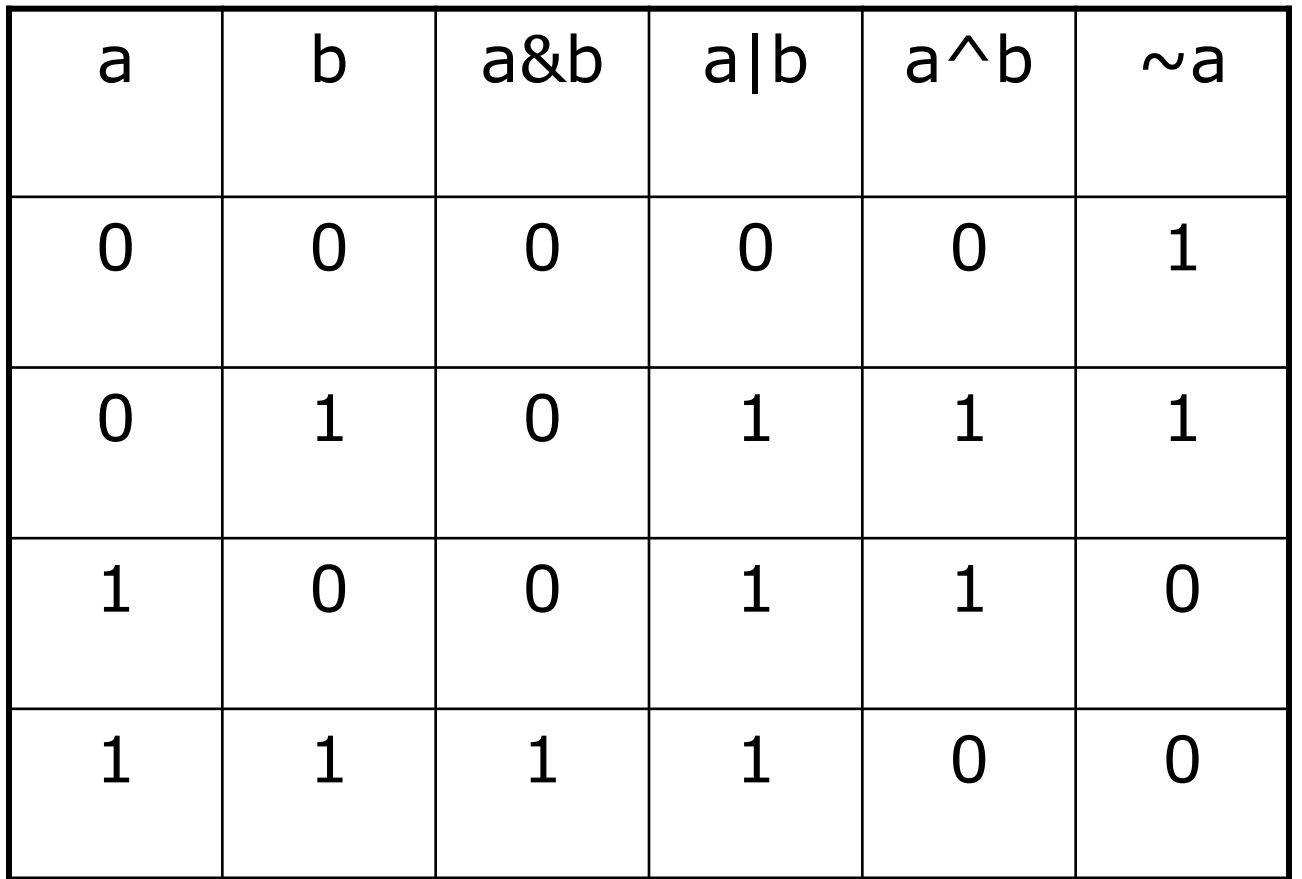

#### **BITWISE OPERATORS - EXAMPLES**

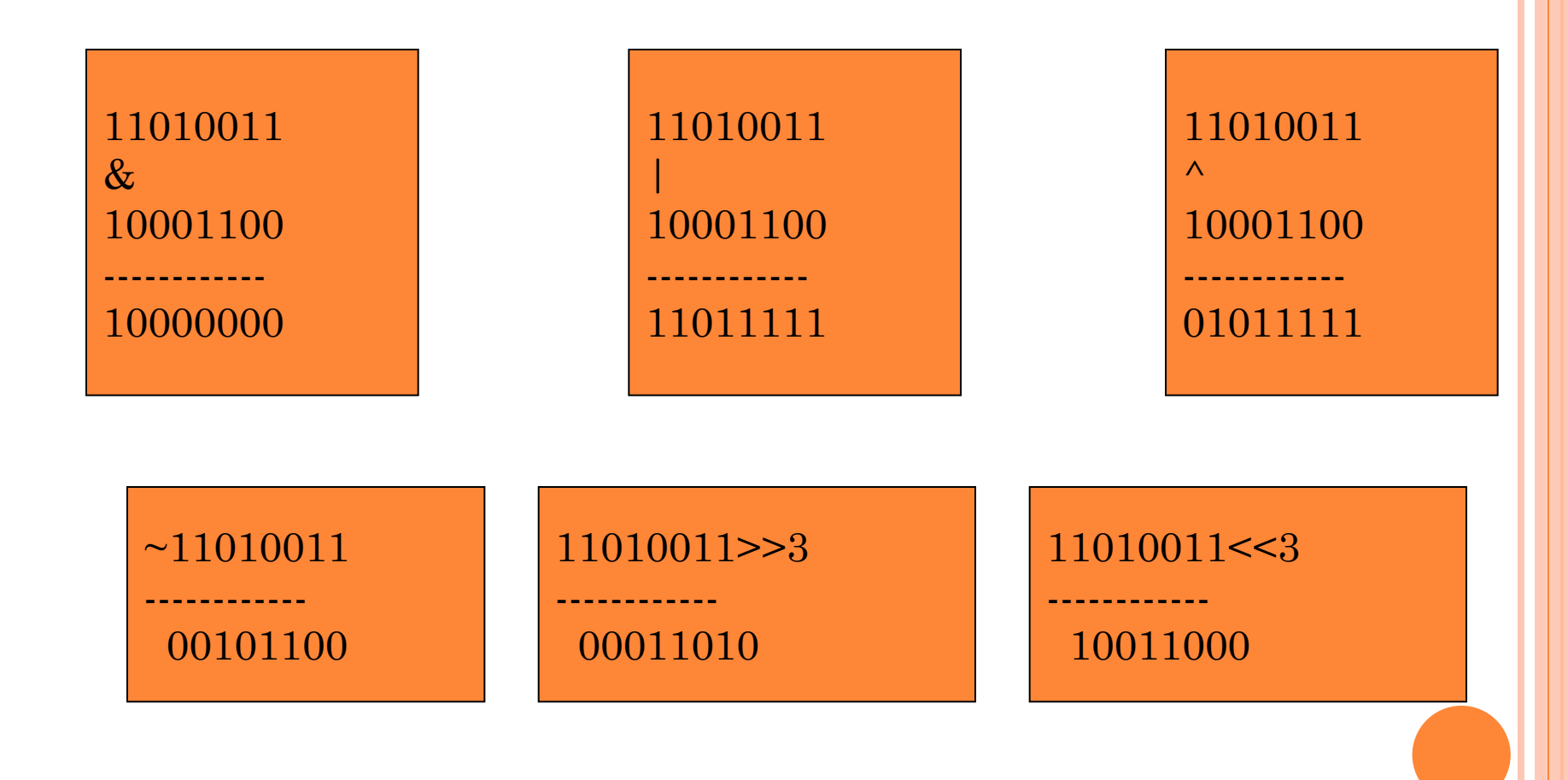

## **SETTING BITS**

- **o** How can we set a bit on or off?
- Manipulations on bits are enabled by mask and bitwise operators.
- Bitwise OR of anything with 1 results in 1.
- Bitwise AND of anything with 0 results in 0.

## **SETTING BITS**

## For instance, how can we set the bit no #3?

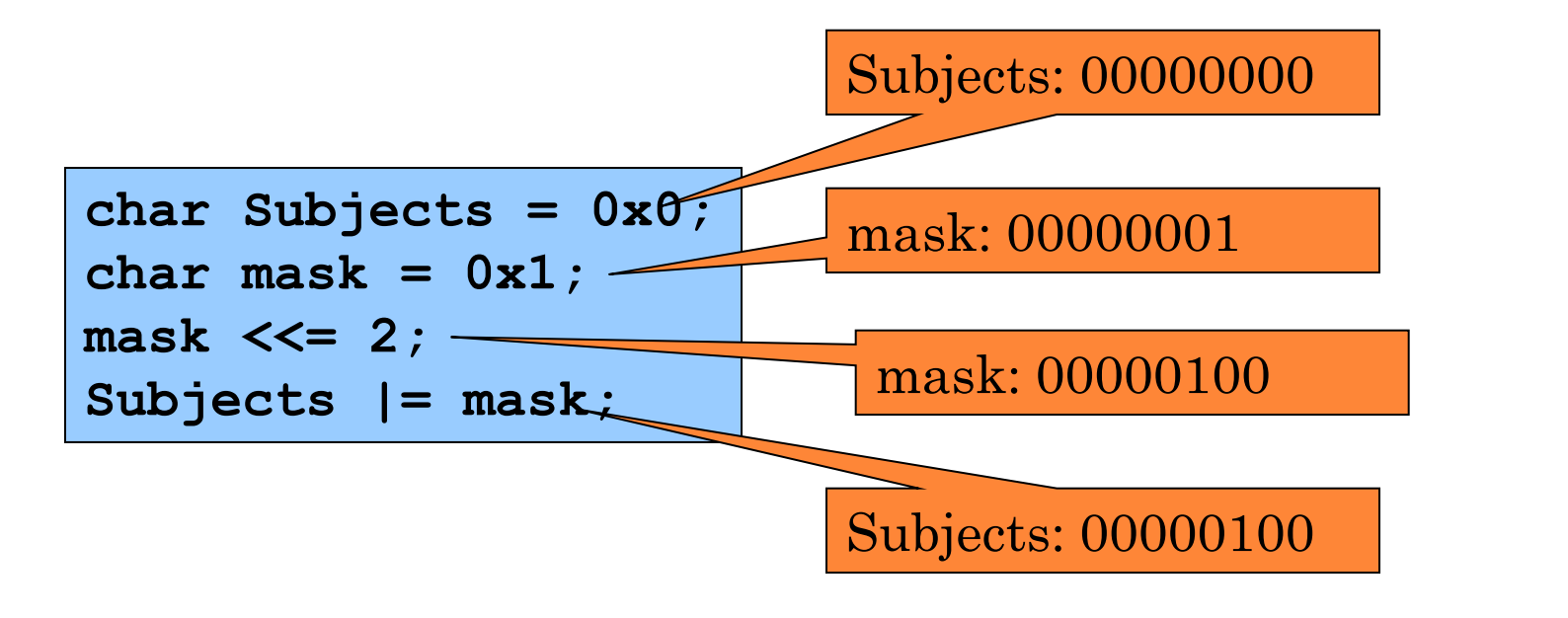

### **TURN OFF BITS**

## For instance, how can we turn off the bit no #3?

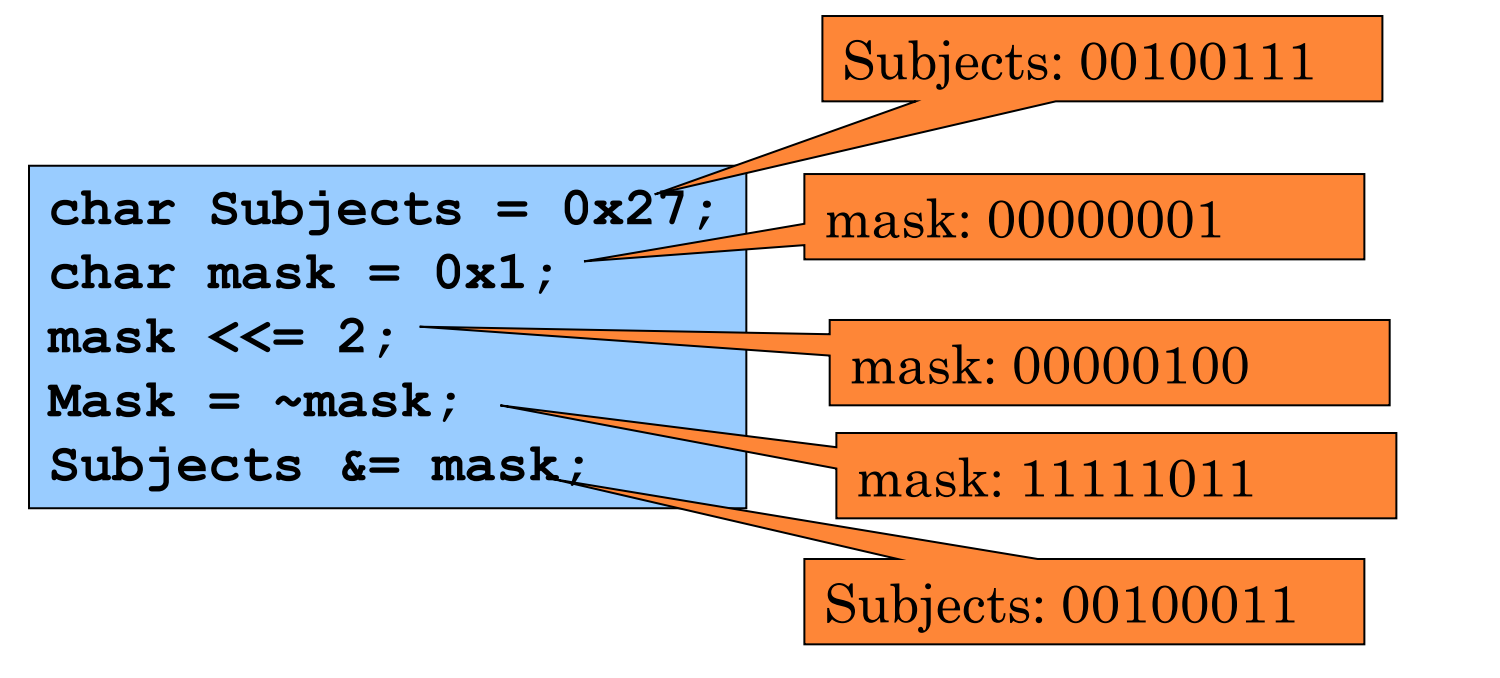

## **GETTING BITS**

## How can we know if a bit is on or off?

Manipulations on bits are enabled by mask and bitwise operators.

Bitwise AND of anything with 1 results in the same value.

### **GETTING BITS**

## For instance, how can we check if a student passed in subject #3?

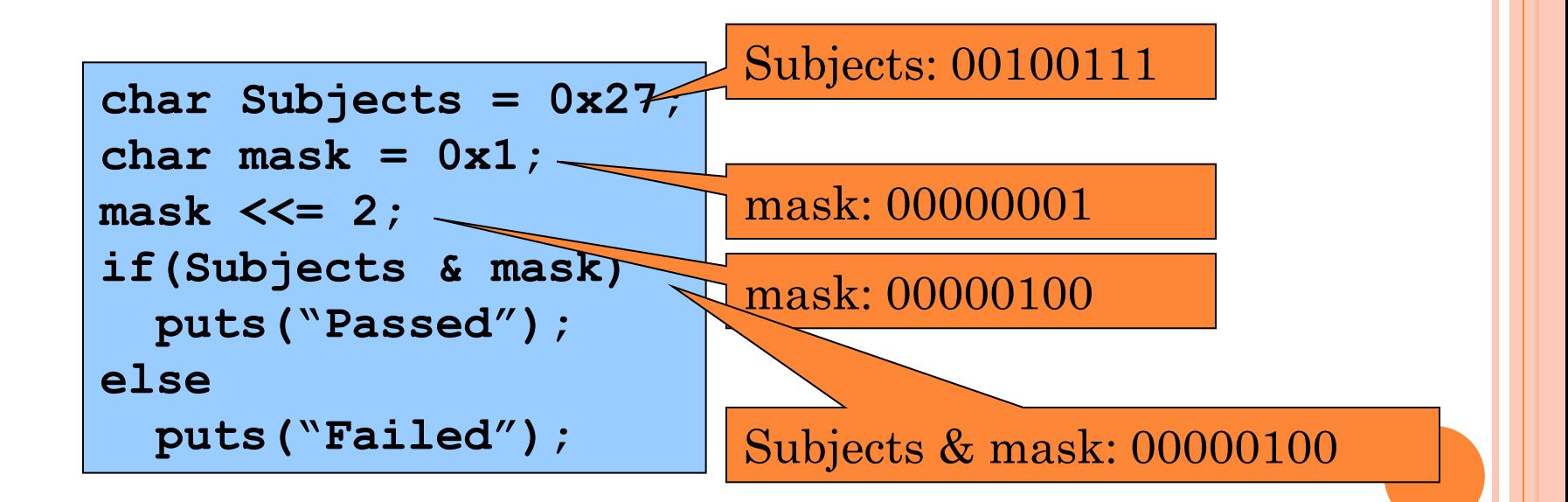

### **BITWISE - EXAMPLE**

## Suppose we have 8 Subjects:

- A student passed in certain subjects.
- We like to know which subjects student passed.

```
void main()
{
   unsigned char Subjects = 0;
   set_Subjects
   print_status
}
```

```
#include<stdio.h>
```

```
int main(void){
unsigned char Subjects=0;
int j, answer;
unsigned char mask;
for(j=0, mask=1; j<8; j++, mask <<= 1)
\{ answer=0;
      printf("Enter non-zero if you passed or zero if you failed in 
subject \#%d\n\infty", j+1);
      scanf("%d",&answer);
      if(answer)
           Subjects |= mask;
}
```
printf("Entered status of pass-fail is %d\n",Subjects);

```
for(j=0,mask=1; j<8; j++,mask<<=1)
 \left\{ \right. if(Subjects & mask)
  printf("You passed in \sharp\%d Subject\n",j+1);
  else
  printf ("You failed in \#%d Subject\n",j+1);
 }
```
return 0; }<br>}

## ASSIGNMENT

- Let's say students have 8 courses in a semester and subjects are 1st, 2nd,...,8th. Student's pass/fail status on all subjects can be understood from a code say a student who passed in all subjects except 5th will get the binary code 11101111 or it's corresponding integer representation 239. So score can vary in the range of 0 to 255. Read scores of two students say Ram and Varun and compute
	- Number of subjects Ram passed
	- Number of subjects where at least one of them passed
	- Number of subjects in which only Ram Passed but Varun Failed
	- Number of subjects in which both passed
	- Number of subjects in which their passing status differ

```
o #include <stdio.h>
```
}<br>}

```
int main(void){
int ram_score;
unsigned char ram_score_bin=0, mask;
int j,number_of_pass = 0;
printf("Enter marks of Ram \n\timesn");
scanf("%d",&ram_score);
for (j=0, mask=1; j<8; j++, mask=<1){
     if(ram_score%2)
          ram_score_bin |= mask;
      ram_score=ram_score/2;
```

```
for(j=0, mask=1; j<8; j++, mask\leq l)
\{ if(ram_score_bin & mask)
      number_of_pass ++;
}<br>}
printf("Number of subjects Ram passed is 
%d\n",number_of_pass);
```
return 0;

}<br>}

#### #include<stdio.h>

```
int main(void){
int ram_score,varun_score;
unsigned char ram_score_bin=0, 
varun_score_bin,at_least,mask;
int j,number_of_pass = 0;
printf("Enter marks of Ram and Varun\n");
scanf("%d%d",&ram_score,&varun_score);
for (j=0, mask=1; j<8; j++, mask<=1){
     if(ram_score%2)
         ram score_bin |= mask;
     if(varun_score%2)
          varun_score_bin |= mask;
     ram_score=ram_score/2;
     varun_score=varun_score/2;
}<br>}
```

```
at_least = ram_score_bin | varun_score_bin;
for(j=0, mask=1; j<8; j++, mask\leq l=1)
\left\{ \right. if(at_least & mask)
      number_of_pass ++;
}
printf("Number of subjects at least one passed is 
%d\n\cdot n",number_of_pass);
```
return 0;

}<br>}

```
int main(void){
int ram_score,varun_score;
unsigned char ram_score_bin=0, 
varun_score_bin,only_ram,mask;
int j,number_of_pass = 0;
printf("Enter marks of Ram and Varun\n");
scanf("%d%d",&ram_score,&varun_score);
printf("Marks of ram and varun are %d and 
\%d\onumber\Lambda'',ram_score,varun_score);
for (j=0, mask=1; j<8; j++, mask=<1){
     if(ram_score%2)
         ram_score_bin | = mask; if(varun_score%2)
         varun_score_bin |= mask;
     ram_score=ram_score/2;
    varun score=varun score/2;
}
```

```
for(j=0,mask=1; j<8; j++,mask<<=1)
\left\{ \right. if((ram_score_bin & mask)&& (!(varun_score_bin
& mask)))
      number_of_pass ++;
}<br>}
printf("Number of subjects where Ram passed but 
not Varun is %d\n",number_of_pass);
```
return 0;